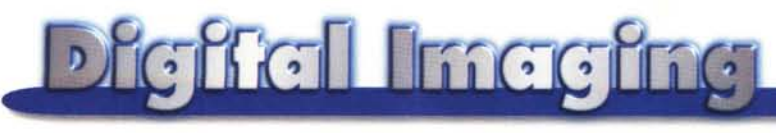

### **PROVE & PRODOTTI**

# **Wacom PenPartner**

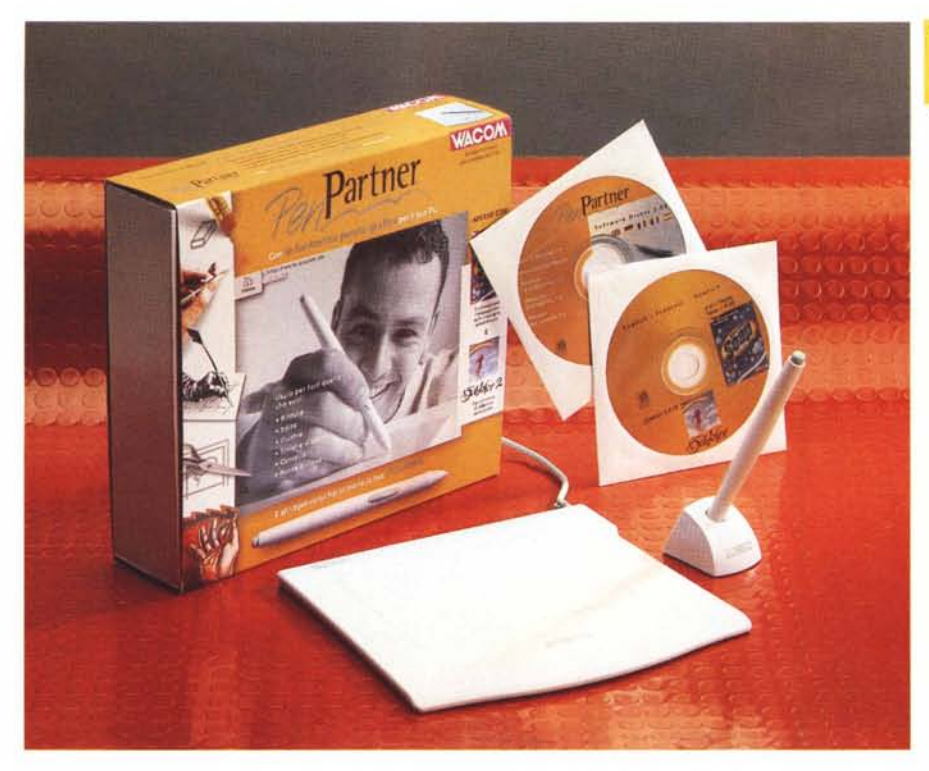

### **Wacom PenPartner**

#### *Produttore*

Wacom Computer System GmbH Hellersbergstrasse 4 D-41460 Neuss

#### *Distributori:*

CDC Point - tel. 0587/2882 Computer Stare - tel. 02/26294300 Delta Srl - tel. 0332/803111 Micrograph - tel. 039/60901 Modo Srl - tel. 0522/504111

#### *Prezzi al pubblico* (IVA inclusa)

Wacom PenPartner, penna, software di gestione per Windows<br>Wacom PenPartner, penna, software di gestion<br>per Windows, Kai's Photo Soap, Fractal Desig Dabbler<br>Wacom PenPartner, penna, software di gestion<br>per Windows, Kai's Photo Soap, Fractal Desig Dabbler, Disney Magico Artista L. 259.000

*Tappatevi le orecchie,* se *volete, ma concedetemi questa colorita espressione: pilotare il proprio Photoshop* (o *qualsiasi altro programma grafico, ovviamente!) attraverso una tavoletta grafica al posto del "solito' mouse* è *una delle co*se *più libidinose che si possano fare in fotografia digitale.* Se *poi l'oggetto in questione, la tavoletta grafica, non* è *riservata all'utenza professionale (com* 'è *sempre accaduto finora) ma* è *offerta ad un prezzo di vendita assolutamente consumer (con tanto software "Ieccabaffi" a corredo)* è *facile che la libido si trasformi magicamente in estasi da sballo. Certo, sto esagerando un bel po', ma volevo per prima cosa comunicarvi il mio entusiasmo, prima ancora di scendere nei dettagli tecnici* e *funziona li. Eh sì, la Wacom PenPartner, avrà pure un prezzo di vendita assolutamente invitante (poco più di duecentomila lire, compresa 1'1- VAI), ma non* è *affatto costruita in economia. E' un oggetto ben fatto, perfettamente funzionante in ogni condizione di utilizzo, di ridotte dimensioni per non*

*creare problemi superficiali anche nelle più affollate scrivanie. Chiunque l'abbia vista in redazione ha immediatamente espresso il desiderio di provarla* e *stentava a credere che un dispositivo simile fosse offerto ad un prezzo di vendita così contenuto.*

*La penna, tanto per cominciare, pur essendo un 'entità attiva funziona senza cavi* e *senza pile grazie al campo elettromagnetico emesso dalla tavoletta, captato dall'avvolgimento interno* e *ritrasmesso a sua volta come avviene nei trasponder. L'accoppiata tavoletta-stilo riesce così a comunicare all'elettronica interna, oltre alla sua posizione assoluta, anche l'intensità di pressione (fino a 256 livelli),* è *presente un pulsante programmabile sullo stilo* e, *proprio come una matita "vera",* se *l'utilizziamo a testa in giù possiamo cancellare come fosse una gomma. La sensibilità alla pressione (tanto per citare subito le differenze funzionali rispetto ai mouse) ci permette ad esempio di modulare adeguatamente il tratto nell'utilizzo dello strumento "pen-* *nello"* o *"aerografo". Proprio come avviene nella realtà, a maggiore pressione corrisponde maggiore applicazione dello strumento, ottenendo agevolmente sfumature ed effetti parziali. Fantastico!*

*Si collega alla porta seriale* e *a cavallo del collegamento tastiera del PC (non* è *previsto, ahimè, un analogo modello altrettanto economico anche per Mac), ha una risoluzione di* 1000 *punti per pollice con precisione di* ±0.5 mm, *offre un 'area utilizzabile di 128x96* mm.

*La dotazione software "di base" comprende solo il software di gestione disponibile in diverse lingue tra cui l'italiano, ma a sole* 249.000 *lire (sempre IVA compresa)* è *possibile avere con la tavoletta anche due programmi di trattamento/elaborazione grafica (Kai's Photo Soap* e *Fractal Oesign Oabbler)* e, *con un ulteriore sovrapprezzo di appena diecimila lire, otteniamo inoltre lo splendido Oisnev Magico Artista - del quale vi nferiamo in un riquadro a parte - per volare in entusiasmo digitale perfino nel mondo di Topolino* & Co.

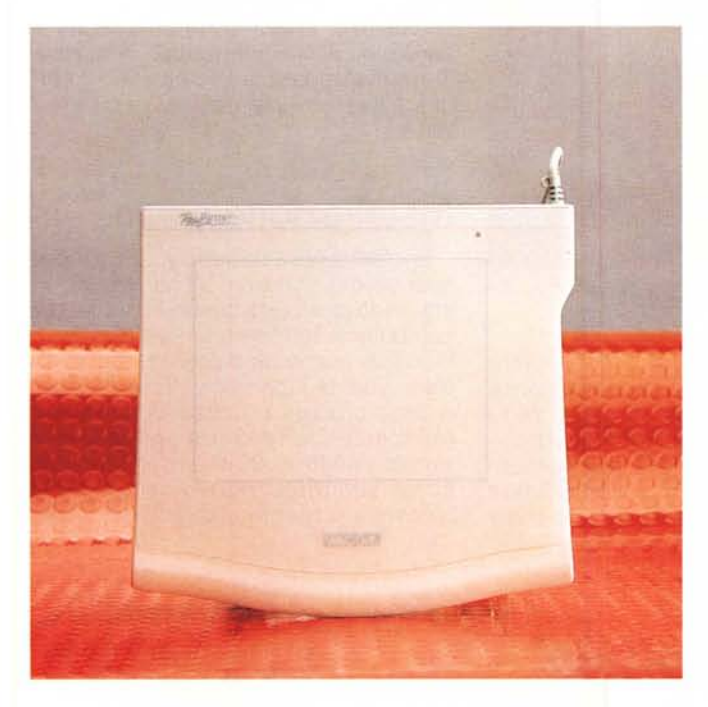

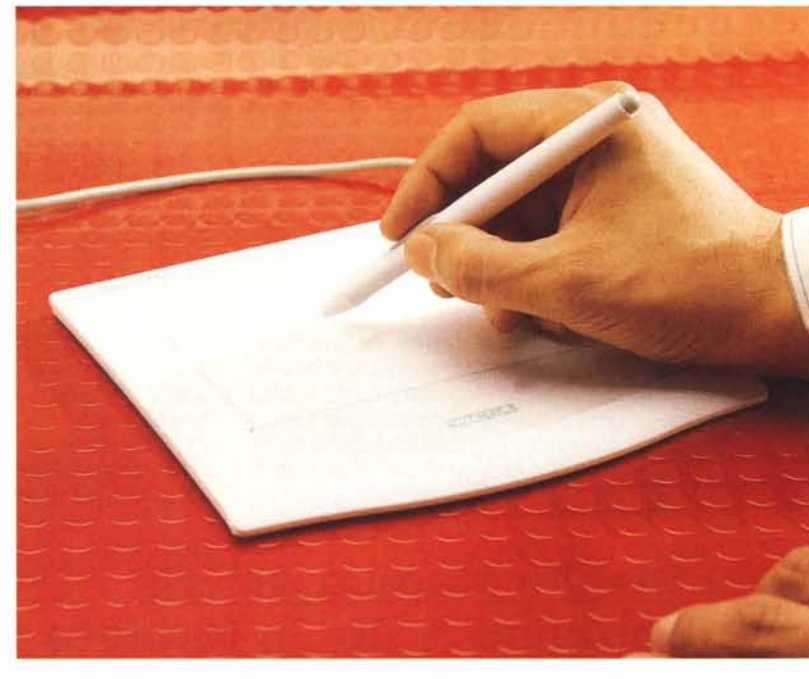

### **Anche l'occhio ...**

"Tutto compreso" la Wacom PenPartner misura 196x181 mm, ha uno spessore di soli 7 millimetri e pesa ben 400 grammi. Grazie alla sua solida base in metallo, non se ne va a spasso per la scrivania mentre l'utilizziamo e, detto tra noi, quando non è in funzione, considerato il suo spessore davvero minimo, può fungere perfino da tappetino per il nostro inseparabile mouse!

Un unico cavo fuoriesce dalla tavoletta che diventa prima un connettore per la porta seriale e, di seguito, un passante per il collegamento della tastiera. Non necessita di alimentazione esterna, "rubandola" direttamente grazie a quest'ultimo connettore passante. Grazie alla presenza di un adattatore DIN/MiniDIN e alle prese maschio/femmina disponibili una in formato piccolo e una in formato grande è possibile il collegamento sia ai connettori per le tastiere tipo AT (DIN) che PS/2 (MiniDIN). Nel primo caso l'adattatore si installa al termine del cavo ottenendo così due connettori maschio/femmina di formato grande, nel secondo caso lo stesso adattatore si installa dal lato opposto, ottenendo in questo modo due connettori piccoli. Una soluzione tanto geniale quanto ottimizzata.

Molto interessante, dal punto di vista tecnologico, la penna di tracciamento

*La tavoletta grafica Wacom PenPartner (utilizzabile solo con* i *sistemi Windows)* è *realizzata incredibilmente bene tenuto conto del prezzo di vendita al pubblico, poco superiore alle duecentomila lire, IVA compresa.*

*E' ovviamente compresa nel prezzo la "penna" per il tracciamento, sensibile alla pressione* e *dotata di pulsante programma-bile* e *di "cancellino"*

*integrato. La PenPartner (foto a lato) incorpora anche una superficie semitrasparente sotto la quale* è *possibile inserire eventuali originali da ricalcare.*

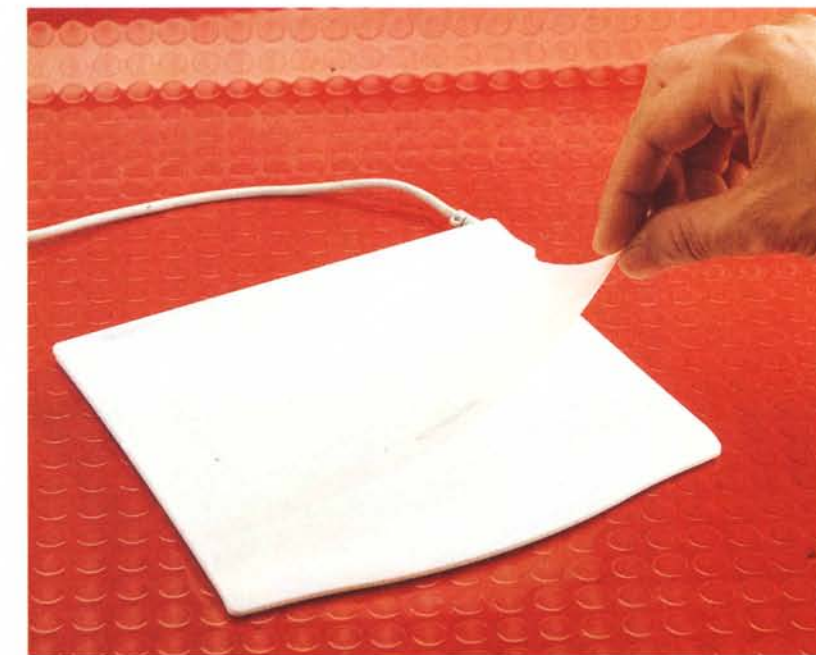

fornita di apposito supporto separato. E' formata, come detto, da una punta intercambiabile, un pulsante programmabile e dallo strumento "gomma" per cancellare quanto tracciato. Funziona già a cinque millimetri dalla tavoletta e questo permette di interporre anche fogli di carta spessi per ricopiare disegni. Inoltre la superficie superiore della Pen-Partner incorpora uno speciale foglio semitrasparente che consente di inserire al suo interno gli originali cartacei più sottili, mantenuti in questo modo ben fermi durante l'utilizzo.

Il pulsante presente sulla penna, se abilitato da apposito pannello di con-

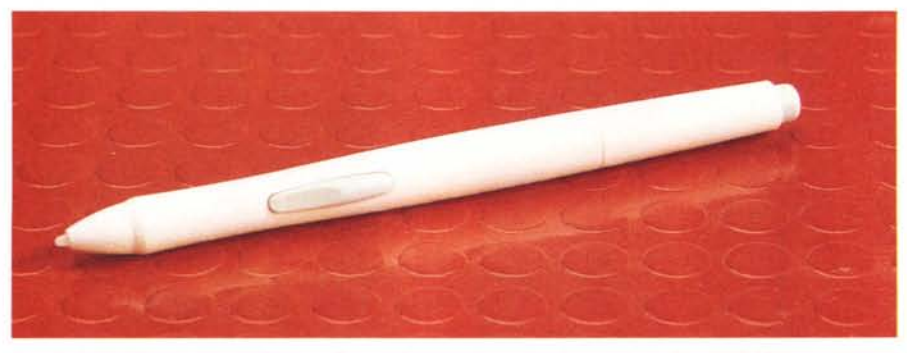

*Lo stilo interagisce con la tavoletta grafica grazie al campo magnetico prodotto da quest'ultima.*

trollo disponibile dopo l'installazione software, può emulare il click di sinistra del mouse, il doppio click, il click di destra o quello di centro (per i mouse a tre tasti), la pressione dello Shift, del Control o del tasto Alt. Secondo le intenzioni della Wacom, la nostra nuova tavoletta grafica può comodamente mandare in pensione il vecchio mouse anche se, a rigor di logica, non ci sembra la scelta più consigliabile. Anche considerato il fatto che le due periferiche (disponendo com'è consolidata abitudine di una doppia porta seriale

## **Disney Magico Artista Topolino & Co. in formato digitale!** *di Andrea de Prisco*

Mi ritorna in mente il titolo di un riquadro (che a quanto pare mi deve essere rimasto particolarmente impresso!) che 'anticamente" Marco Marinacci dedicò alla sua visita a Disneyland e all'utilizzo dei computer in quel magico mondo. Era un'epoca - forse una decina abbondante di anni fa - in cui per godere esperienze simili bisognava andare all'altro capo della terra, visto che di EuroDisney (o Disneyland Paris che dir si voglia) non se ne parlava ancora. Bene, il pezzo di Marinacci si intitolava più o meno così: 'Una favola che non si può raccontare ...'. E' esattamente quello che ho pensato, sin dal primo momento, non appena ho lanciato l'incredibile programma grafico di Disney, offerto in 'bundle' con la tavoletta grafica Wacom, col quale è possibile disegnare da veri artisti, con ogni possibile strumento pittorico sapientemente offerto in formato digitale, con in più quella carica di magia che solo un prodotto Disney può dare. Che ne pensate, ad esempio, di un aerografo che

sul nostro PC) convivono egregiamente sullo stesso sistema. E non occorre nemmeno abilitare ora l'uno ora l'altro dispositivo: lavorano fraternamente in parallelo, sicché è possibile in qualsiasi momento lasciare la penna e impugnare il mouse per operazioni differenziate.

### **Installazione e uso**

Permettetemi uno sfogo. Purtroppo quando c'è di mezzo Windows 95, installando qualcosa di nuovo sul nostro computer è fortemente consigliabile incrociare, anche se dispari, tutte le dita disponibili (è il ben noto "Plug & Pray", collega e prega!). Collegata, a computer spento!, la tavoletta grafica e riavviando Windows 95 quest'ultimo si accorge subito del nuovo componente hardware presente e chiede di installa-

spruzza conchiglie colorate, sassi, macchie di colore in perfetto stile 'cartoon", stelline luccicanti e via dicendo. Oppure vogliamo citare, sempre a titolo di esempio, la splendida integrazione audio che accompagna ogni nostro gesto. Così la bomboletta fa 'pssss ...', il gessetto in qualche occasione fischia come su una lavagna, utilizzando il pastello a cera si avverte praticamente la morbidezza del mezzo, e così per la gomma che raschia sonoramente sul foglio. Naturalmente Magico Artista non si limita solo a fornire bellissimi strumenti di disegno che faranno certamente felici milioni di bambini in tutto il mondo, ma offre anche la possibilità di utilizzare sfondi preconfezionati (ovviamente ulteriormente editabili) e i noti personaggi di Walt Disney, da Topolino e Minnie a Paperino e Paperina, senza lasciare fuori né Pippo né Pluto, tutti disponibili in tantissime pose, dalle più tradizionali alle più originali. Non c'è altro aggettivo che tenga: semplicemente fantastico!

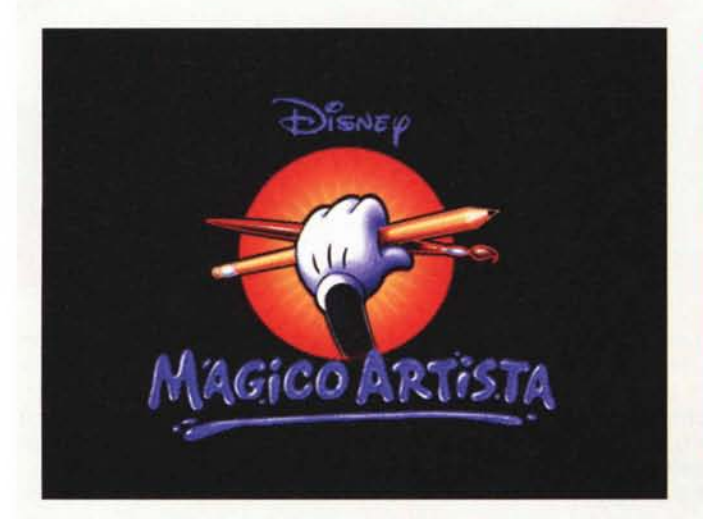

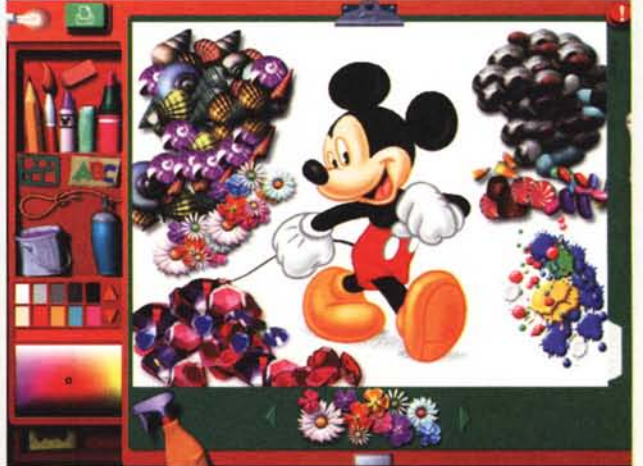

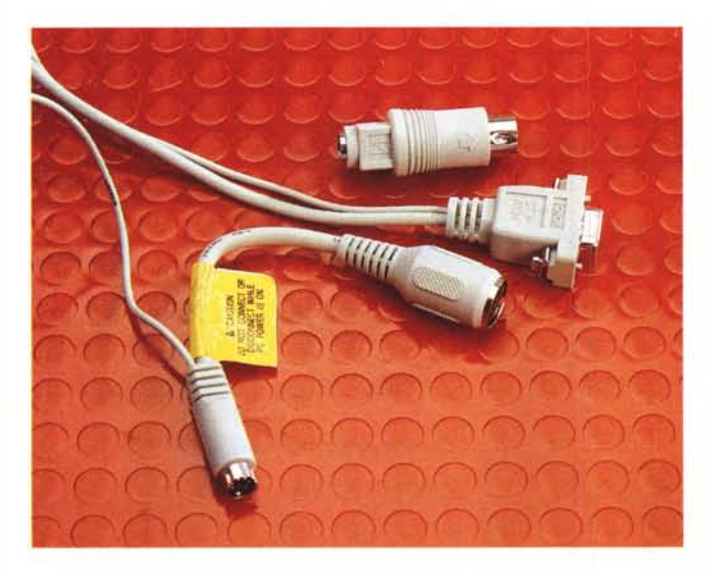

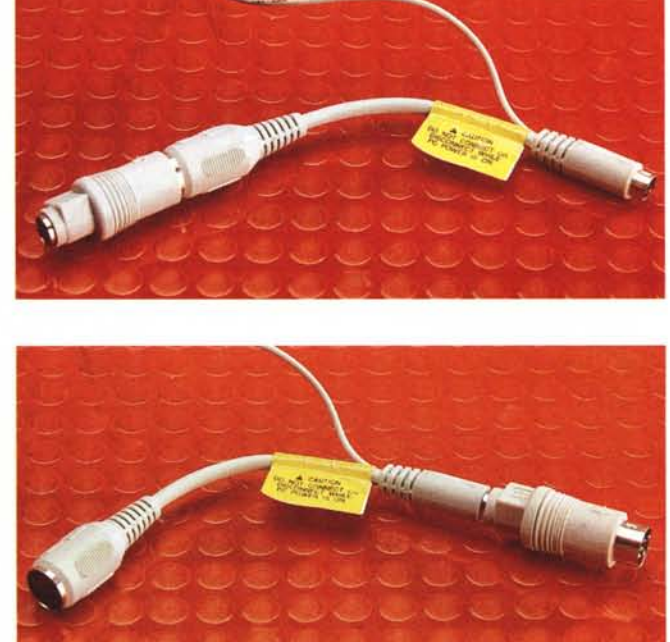

re il corrispondente driver di gestione da CD-ROM. Che meraviglia! Peccato che l'installazione in questo modo non viene portata a conclusione in quanto sul più bello manca all'appello non so cosa di non so quale cartella. E in effetti sulla guida rapida di installazione della PenPartner è chiaramente specificato (ma io di solito i manuali li leggo solo quando non riesco a cavarmela da solo... e con Windows 95 mi capita sempre più spesso) di non effettuare l'installazione automatica subito dopo il riconoscimento da parte del sistema operativo: è necessario lanciare manualmente il setup dalla voce Esegui del menu Avvio. Sul manuale disponibile, invece, in formato PDF sul CD-ROM (Acrobat Reader 3.0 è fornito di conseguenza) si legge che l'installazione automatica funziona perfettamente. Dove stia la verità è difficile da capire, fatto sta però che sul Pentium 100 utilizzato per la prova non ha funzionato affatto. tant'è che si è dovuto procedere manualmente.

Comunque, superata questa prima incomprensione di fondo, tutto si è svolto secondo i piani e la PenPartner ha funzionato perfettamente al primo colpo.

E a proposito di colpi (bassi), all'inizio ero un po' perplesso circa la precisione di funzionamento del dispositivo: vedevo la freccia a video tremare terribilmente. Il tragico è stato constatare di lì a poco che la freccia tremava non per imprecisione della PenPartner, ma... per la mia mano tutt'altro che ferma! Se consideriamo, infatti, che in una superficie di meno di 1Ox13 cm viene "mappato" l'intero schermo video (nel mio caso BOOx500 pixel su 17 pollici) è

*Il collegamento col computer avviene sia tramite porta seria le che porta tastiera (vedi testo).*

facile rendersi conto che un tremolio appena percettibile sulla tavoletta corrisponde, amplificato, ad un tremolio di alcuni millimetri sullo schermo. Questo comunque capita solo quando siamo con la penna non in contatto con la superficie: appoggiando lo strumento correttamente tutto sembra più facile.

Picchiettando una o due volte con lo stilo, otteniamo il singolo o il doppio click del mouse. Possiamo in questo modo selezionare icone o oggetti a video e spostarli dove/come ci pare, così come buttarli nel cestino. Da pannello di controllo possiamo regolare le dimensioni dell'area di percezione del doppio click sulla tavoletta. Con l'area al minimo è praticamente impossibile riuscire ad effettuare il doppio click con lo stilo (senza programmare adeguatamente il tasto presente sulla penna) in quanto sarebbe necessario riuscire a "bussare" due volte sullo stesso pixel. Aumentando l'area di percezione viene riconosciuta un'umana tolleranza tra i due punti di seguito stimolati.

Sempre da pannellino di controllo possiamo regolare la sensibilità della punta e del cancellino: non ci sono particolari consigli al riguardo, in quanto ognuno deve effettuare la regolazione secondo le proprie esigenze. Se non si riesce ad utilizzare facilmente la Pen-Partner, molto probabilmente è perché potrebbe essere necessario affinare qualche regolazione. Oltre al funzionamento assoluto (ogni pixel della tavoletta è mappato in una precisa zona dello schermo) è disponibile il posizionamento relativo a mo' di mouse. In questo caso spennellando ripetutamente nella stessa zona della tavoletta il cursore si sposterà additivamente in quella direzione. Comodo, in alcuni casi, anche se il movimento sembra essere troppo "diluito", anche accelerando al massimo il moto del mouse dal suo pannellino di controllo.

### **In conclusione**

Wacom, come noto, la sa lunga in fatto di tavolette grafiche essendo presente da tempo nel mercato professionale: oltre ai suoi modelli di generose dimensioni, adatti agli studi grafici di alto livello, dispone addirittura di tavolette grafiche con display LCD a colori incorporato, in modo da avere costantemente sotto la penna l'immagine digitale da trattare.

Chi, meglio di lei, poteva proporre un dispositivo per l'utenza consumer dalle caratteristiche a dir poco entusiasmanti? E il tutto, last but not least, proposto ad un prezzo di vendita - software compreso! - così invitante?

Vi do un consiglio: se siete interessati alla fotografia digitale (o più in generale alle arti grafiche computerizzate) non lasciatevi sfuggire la Wacom PenPartner. Non ve ne pentirete...